# **Initial Sampling**

# **Front-end Demonstration**

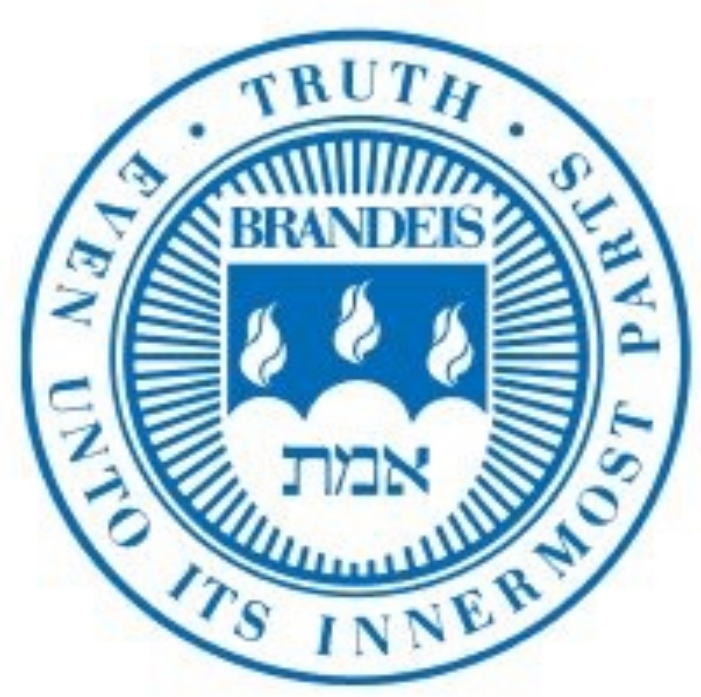

- -
	- Accuracy vs efficiency trade-off
	- Model learning & sample acquisition need to be coupled

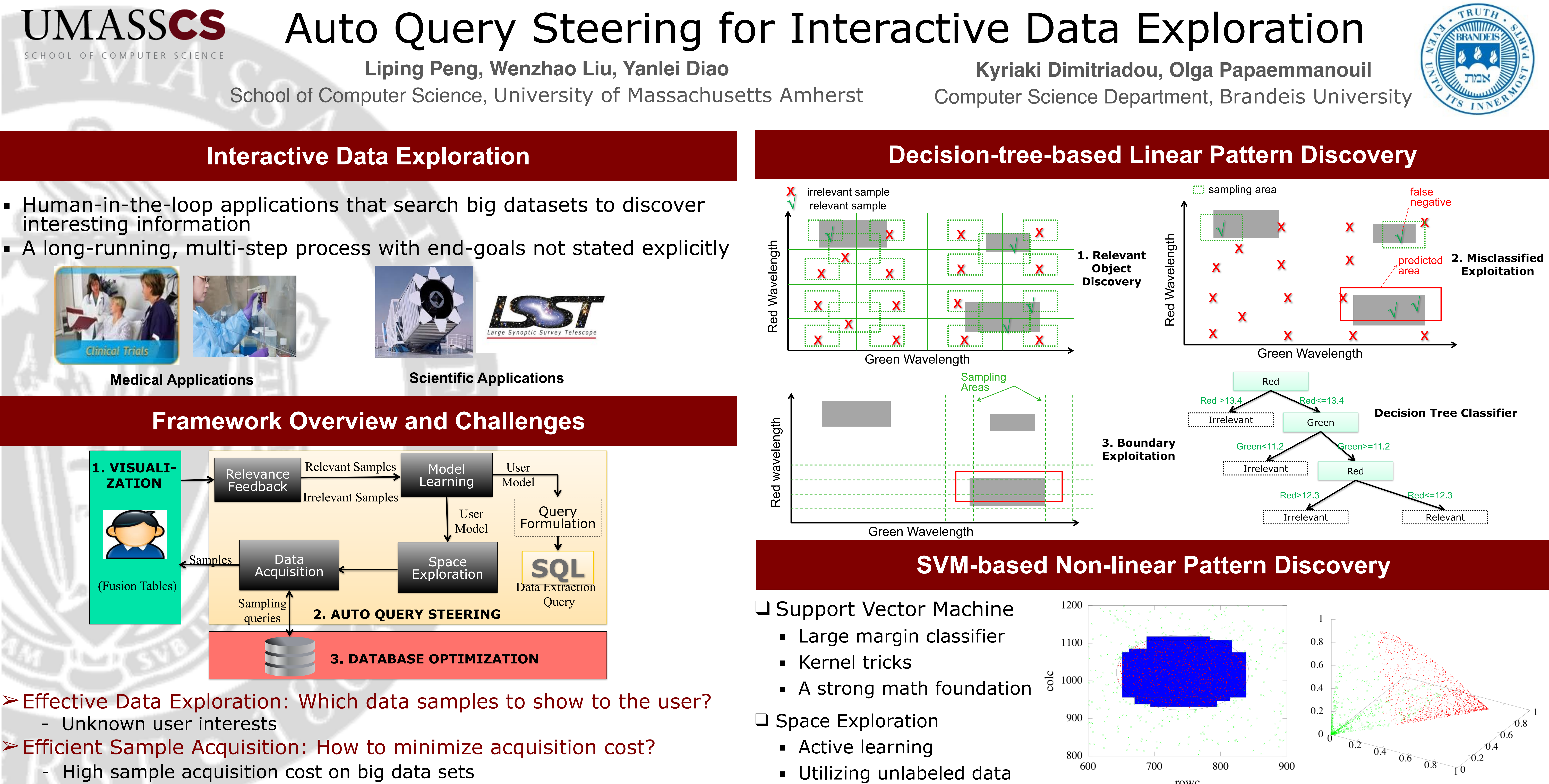

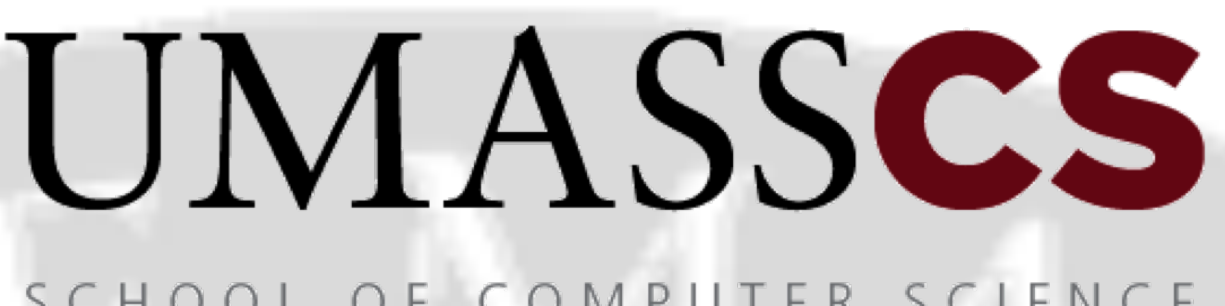

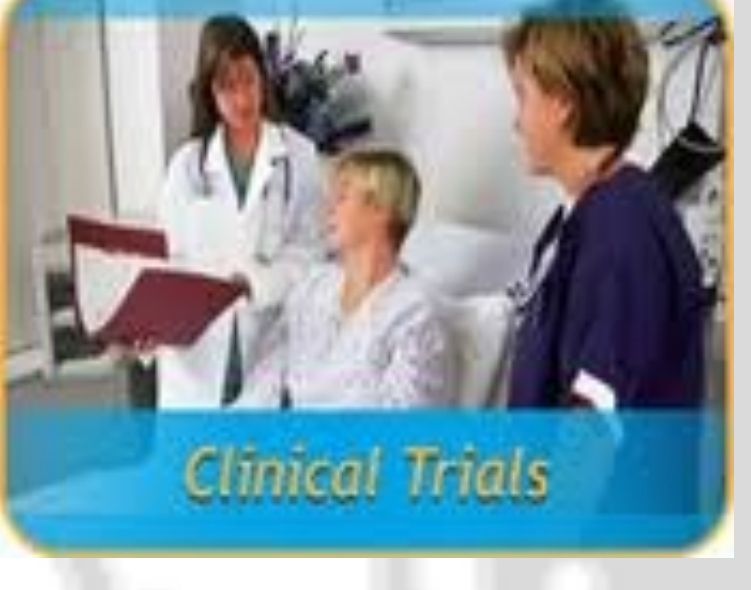

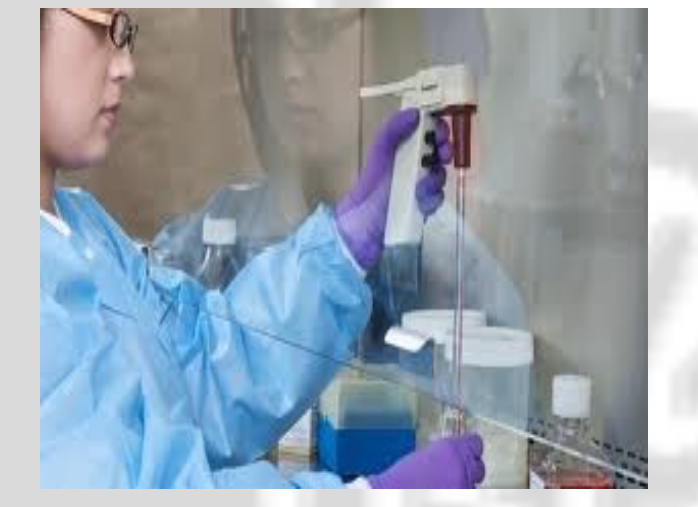

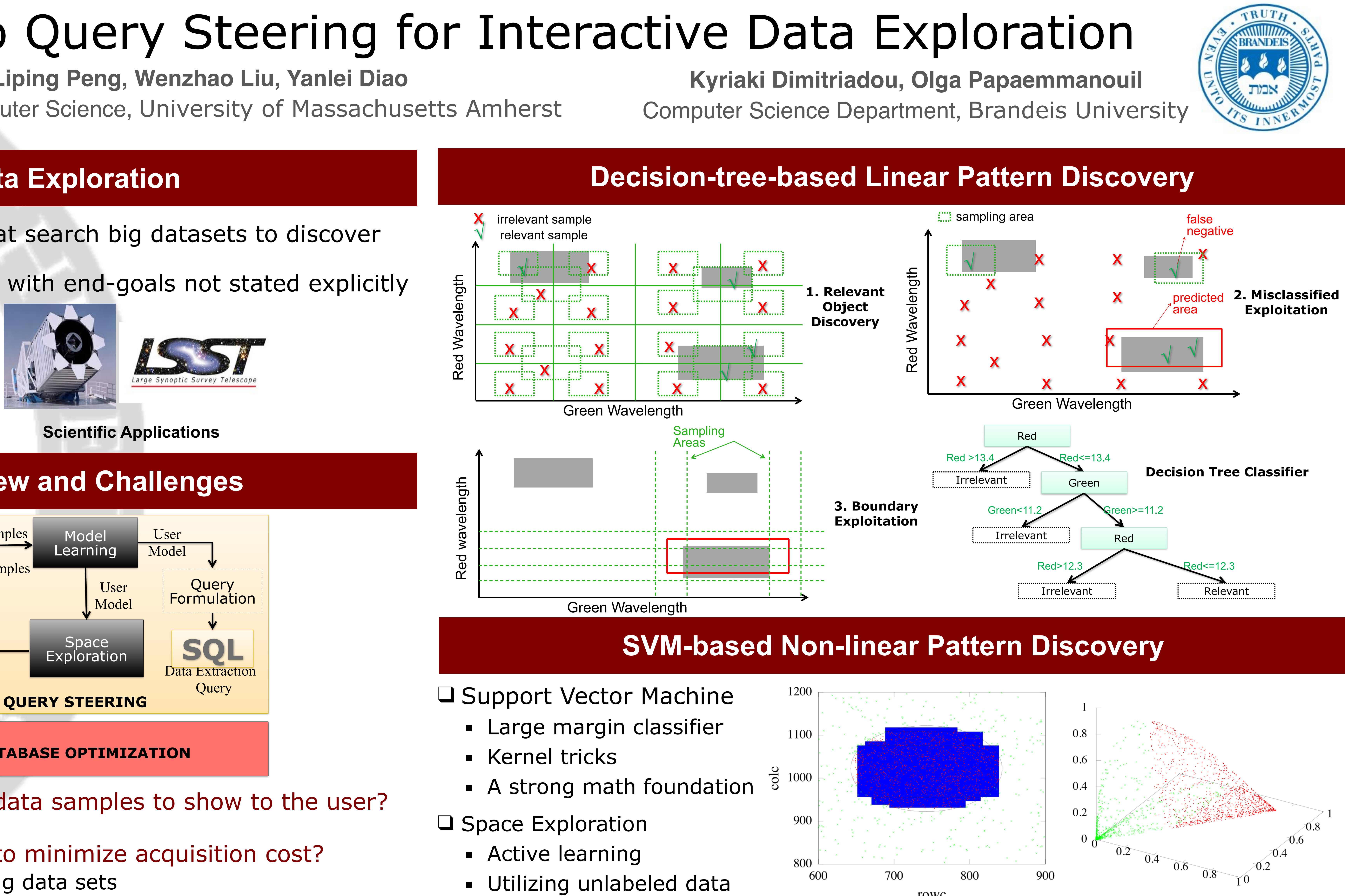

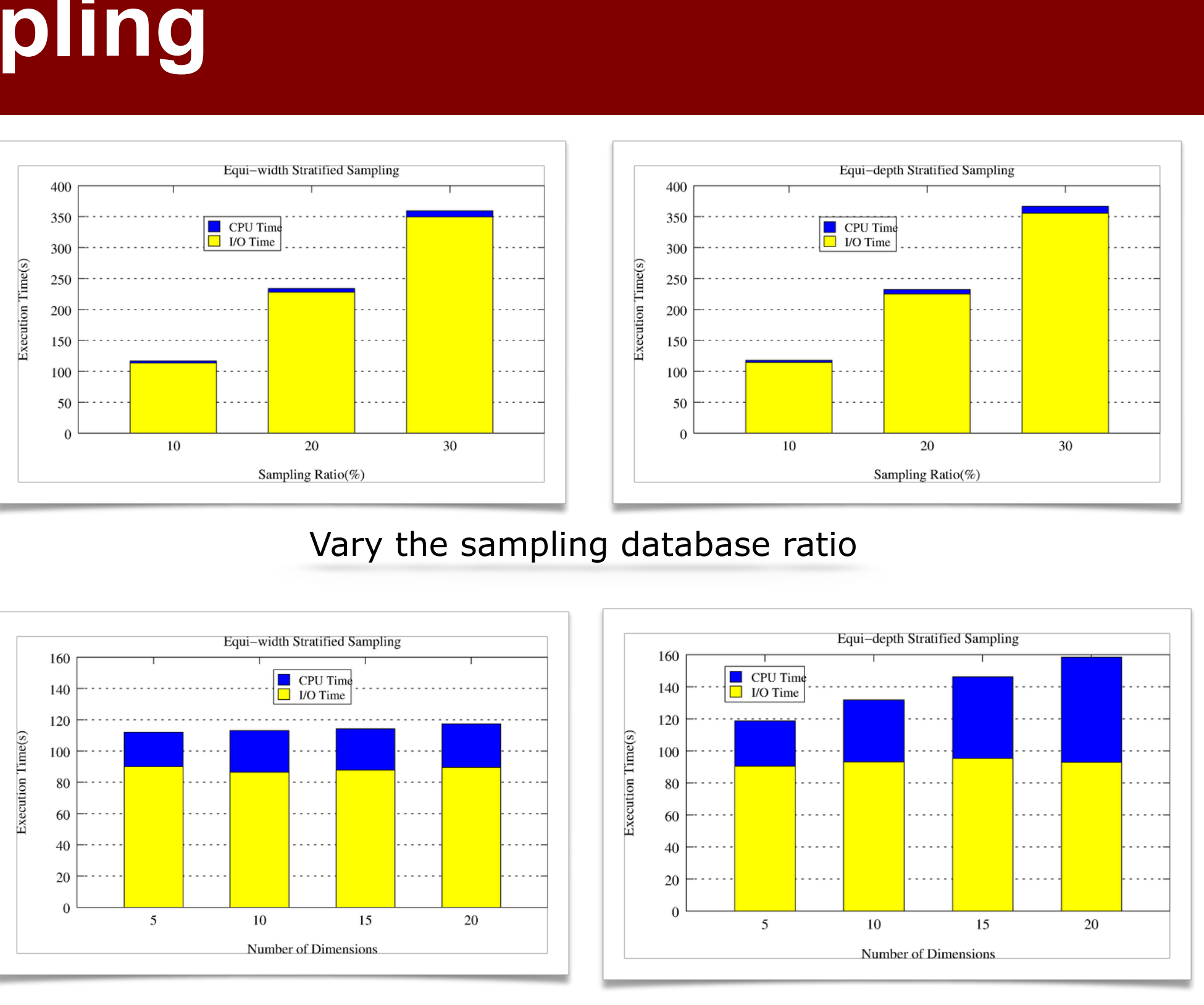

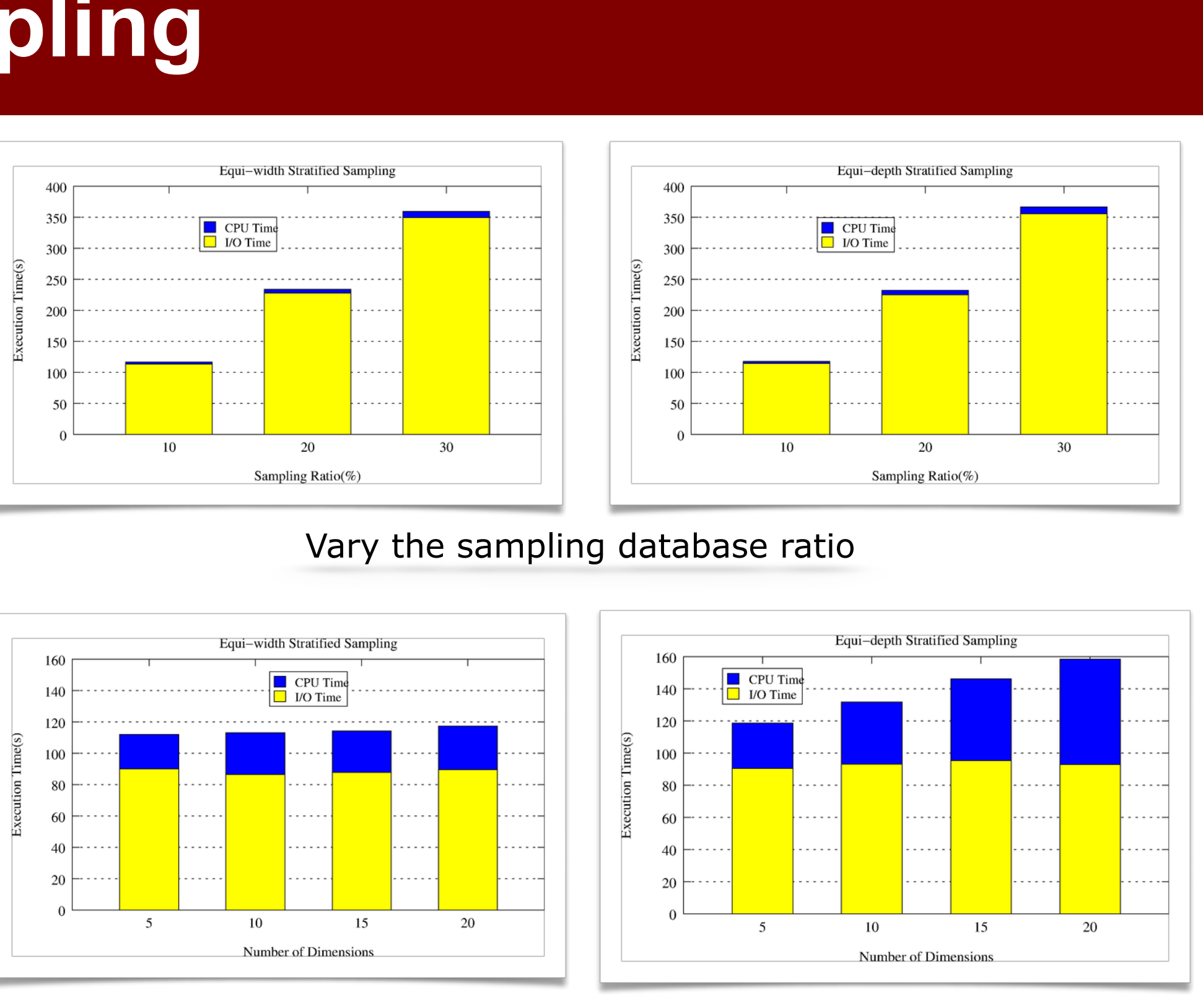

Vary the column table Vary the number of dimensions

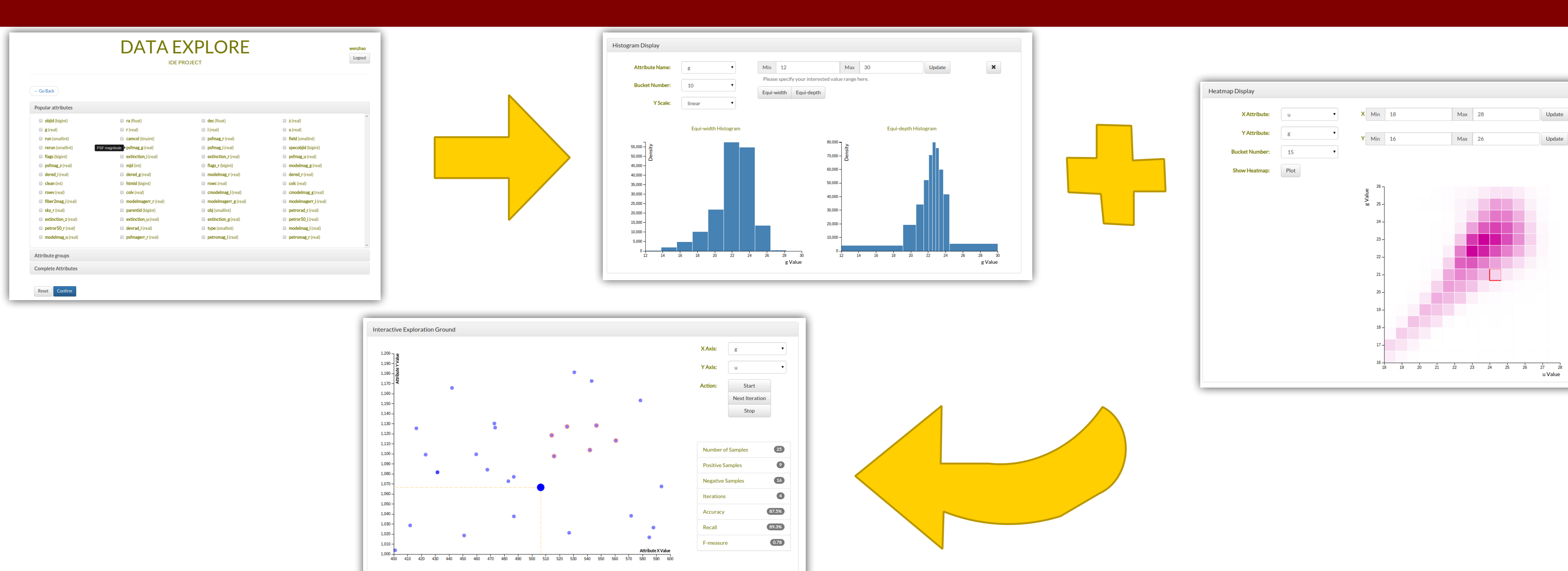

# rowc

## ➢ Initial Sampling

- Select samples in the first round
- Before any user feedback information

➢ Compare Equi-width and Equi-depth Stratified Sampling

- Change the size of the sampling database
- Use column tables with different number of columns
- Perform sampling within different dimensions

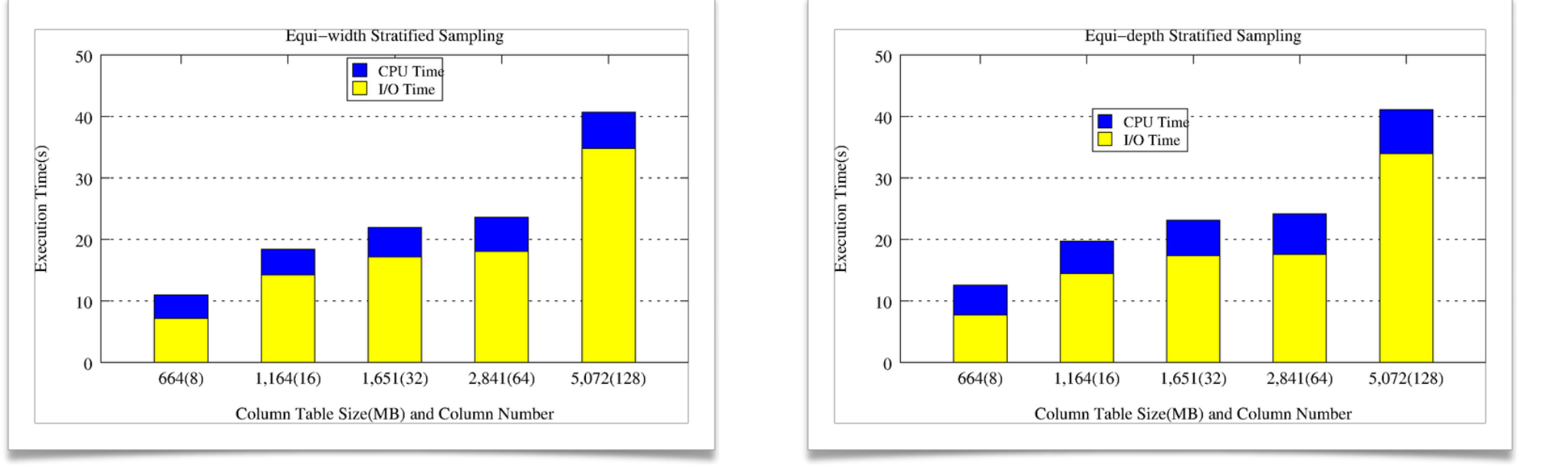